# **AntiNex Network Pipeline Documentation**

*Release 1.0.0*

**Jay Johnson**

**Nov 02, 2018**

# **Contents**

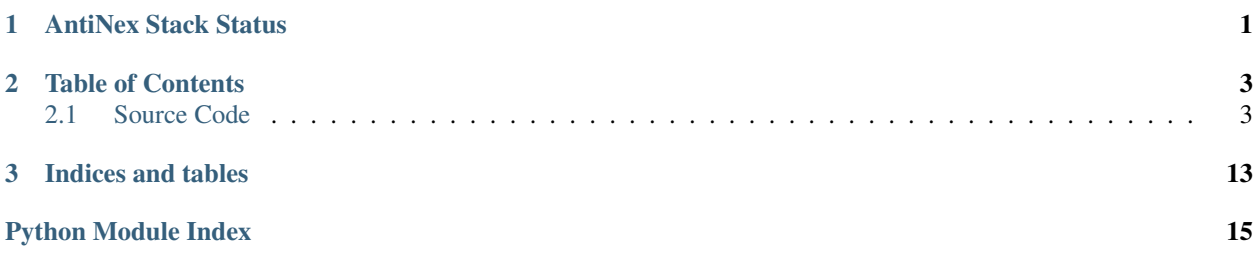

# CHAPTER 1

# AntiNex Stack Status

<span id="page-4-0"></span>AntiNex Network Pipeline is part of the AntiNex stack:

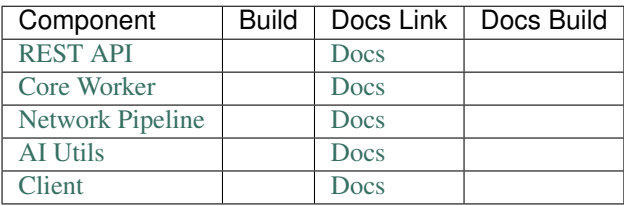

# CHAPTER 2

# Table of Contents

<span id="page-6-4"></span><span id="page-6-0"></span>These are the docs for the AntiNex Network Pipeline repository.

# <span id="page-6-1"></span>**2.1 Source Code**

## **2.1.1 Handle Packets from a Network Interface**

This is the default handler for processing network packets received from the network interface with  $\text{eth}$  or  $\text{eth}$ . In production, this is the starting point for making live predictions with the AntiNex REST API.

Here is the workflow for processing a network packet from a monitored interface:

- 1. Get Available Layers in the Packet
- 2. Convert the Packet to a JSON dictionary
- 3. Publish the Message using Kombu with environment values setting the routing decision for the message in the aggregation message broker: FORWARD\_EXCHANGE, FORWARD\_ROUTING\_KEY, FORWARD\_QUEUE.

<span id="page-6-2"></span>network\_pipeline.handle\_packets.**handle\_packets**(*pk*)

Parameters **pk** – data packet that kamene sends in

### **2.1.2 Process Consumed Messages from the Queue**

This is the default handler for processing messages consumed from the aggregration message broker. At the conceptual level, all network interface capture tools forward JSON dictionaries to this class.

<span id="page-6-3"></span>**class** network\_pipeline.record\_packets\_to\_csv.**RecordPacketsToCSV**

```
build_all_keys_dict()
```
**build\_flat\_msg**(*id=None*, *msg=None*)

<span id="page-7-0"></span>Parameters

- **id** unique id for this message
- **msg** message dictionary to flatten

**convert\_to\_df**()

**create\_json\_archive**()

**flatten\_all**()

**handle\_msg**(*body*, *org\_message*)

#### Parameters

- **body** dictionary contents from the message body
- **org\_message** message object can ack, requeue or reject

#### **process\_arp\_frame**(*id=None*, *msg=None*)

Convert a complex nested json dictionary to a flattened dictionary and capture all unique keys for table construction

#### Parameters

- **id** key for this msg
- **msg** arp frame for packet

#### **process\_dns\_frame**(*id=None*, *msg=None*)

Convert a complex nested json dictionary to a flattened dictionary and capture all unique keys for table construction

#### Parameters

- **id** key for this msg
- **msg** dns frame for packet

#### **process\_ether\_frame**(*id=None*, *msg=None*)

Convert a complex nested json dictionary to a flattened dictionary and capture all unique keys for table construction

#### Parameters

- **id** key for this msg
- **msg** ether frame for packet

#### **process\_icmp\_frame**(*id=None*, *msg=None*)

Convert a complex nested json dictionary to a flattened dictionary and capture all unique keys for table construction

#### Parameters

- **id** key for this msg
- **msg** icmp frame for packet

#### **process\_ip\_frame**(*id=None*, *msg=None*)

Convert a complex nested json dictionary to a flattened dictionary and capture all unique keys for table construction

#### **Parameters**

• **id** – key for this msg

• **msg** – ip frame for packet

#### <span id="page-8-0"></span>**process\_ipvsix\_frame**(*id=None*, *msg=None*)

Convert a complex nested json dictionary to a flattened dictionary and capture all unique keys for table construction

#### Parameters

- **id** key for this msg
- **msg** ipv6 frame for packet

#### **process\_pad\_frame**(*id=None*, *msg=None*)

Convert a complex nested json dictionary to a flattened dictionary and capture all unique keys for table construction

#### Parameters

- **id** key for this msg
- **msg** pad frame for packet

#### **process\_raw\_frame**(*id=None*, *msg=None*)

Convert a complex nested json dictionary to a flattened dictionary and capture all unique keys for table construction

#### Parameters

- **id** key for this msg
- **msg** raw frame for packet

#### **process\_tcp\_frame**(*id=None*, *msg=None*)

Convert a complex nested json dictionary to a flattened dictionary and capture all unique keys for table construction

#### Parameters

- **id** key for this msg
- **msg** tcp frame for packet

#### **process\_udp\_frame**(*id=None*, *msg=None*)

Convert a complex nested json dictionary to a flattened dictionary and capture all unique keys for table construction

#### Parameters

- **id** key for this msg
- **msg** udp frame for packet

#### **publish\_predictions\_to\_core**()

**save\_data**()

```
save_df_as_csv()
```

```
write_to_file(data_dict, output_file_path)
```
#### **Parameters**

- **data\_dict** –
- **output\_file\_path** –

### <span id="page-9-7"></span><span id="page-9-0"></span>**2.1.3 Network Pipeline Internal Modules**

network\_pipeline.build\_packet\_key.**build\_packet\_key**()

<span id="page-9-1"></span>network\_pipeline.connect\_forwarder.**connect\_forwarder**(*forward\_host=None*, *forward\_port=None*,

*max\_retries=-1*, *sleep\_interval=1.0*)

#### **Parameters**

- **forward\_host** host for receiving forwarded packets
- **forward\_port** port for the forwarded packets
- **max\_retries** retries, -1 = infinite
- **sleep** interval how often to retry in this loop

<span id="page-9-2"></span>network\_pipeline.convert\_pkt\_to\_json.**convert\_pkt\_to\_json**(*pkg*)

Inspired by: [https://gist.githubusercontent.com/cr0hn/1b0c2e672cd0721d3a07/raw/](https://gist.githubusercontent.com/cr0hn/1b0c2e672cd0721d3a07/raw/9144676ceb12dbd545e6dce366822bbedde8de2c/pkg_to_json.py) [9144676ceb12dbd545e6dce366822bbedde8de2c/pkg\\_to\\_json.py](https://gist.githubusercontent.com/cr0hn/1b0c2e672cd0721d3a07/raw/9144676ceb12dbd545e6dce366822bbedde8de2c/pkg_to_json.py) This function convert a Scapy packet to **JSON** 

**Parameters**  $pkq(\text{object } s) - A$  **kamene package** 

Returns A JSON data

Return type dict()

<span id="page-9-4"></span><span id="page-9-3"></span>network\_pipeline.create\_layer\_2\_socket.**create\_layer\_2\_socket**()

```
network_pipeline.parse_network_data.eth_addr(f)
```
#### Parameters **f** – eth frame

network\_pipeline.parse\_network\_data.**unshift\_flags**(*tcp\_flags*) De-shift the TCP flags to a string repr

```
network_pipeline.parse_network_data.build_key()
```
network\_pipeline.parse\_network\_data.**parse\_network\_data**(*data\_packet=None*, *in-*

*clude\_filter\_key=None*, *filter\_keys=[]*, *record\_tcp=True*, *record\_udp=True*, *record\_arp=True*, *record\_icmp=True*)

build\_node

#### **Parameters**

- **data\_packet** raw recvfrom data
- **filter\_keys** list of strings to filter and remove baby-birding packets to yourself
- **record\_tcp** want to record TCP frames?
- **record\_udp** want to record UDP frames?
- **record\_arp** want to record ARP frames?
- **record icmp** want to record ICMP frames?

<span id="page-9-6"></span><span id="page-9-5"></span>network\_pipeline.publisher.**get\_publisher**()

network\_pipeline.utils.**rnow**(*f='%Y-%m-%d %H:%M:%S'*)

**Parameters**  $f$  – format for the string

<span id="page-10-5"></span>network\_pipeline.utils.**ppj**(*json\_data*)

Parameters **json\_data** – dictionary to print

<span id="page-10-3"></span>network\_pipeline.start\_consumers\_for\_queue.**start\_consumers\_for\_queue**(*prefix\_name='worker'*,

*num\_workers=2*, *tasks=None*, *queue\_to\_consume=None*, *shutdown\_msg='SHUTDOWN'*, *consumer\_class=None*, *need\_response=False*, *callback=None*)

#### **Parameters**

- **prefix\_name** –
- **num\_workers** –
- **tasks** –
- **queue\_to\_consume** –
- **shutdown\_msg** –
- **consumer\_class** –
- **need\_response** –
- **callback** –

<span id="page-10-0"></span>**class** network\_pipeline.network\_packet\_task.**NetworkPacketTask**(*source='locahost'*, *payload=None*)

<span id="page-10-1"></span>network\_pipeline.shutdown\_consumers.**shutdown\_consumers**(*num\_workers=2*,

*tasks=None*, *shutdown\_msg='SHUTDOWN'*)

#### **Parameters**

- **num\_workers** –
- **tasks** –
- **shutdown\_msg** –

<span id="page-10-4"></span><span id="page-10-2"></span>**class** network\_pipeline.simulated\_work\_task.**SimulatedWorkTask**(*a*, *b*)

**class** network\_pipeline.worker\_to\_process\_packets.**WorkerToProcessPackets**(*name*,

*task\_queue*, *result\_queue*, *shutdown\_msg='SHUTDOWN'*, *need\_response=False*, *callback=None*)

**run**()

## <span id="page-11-6"></span>**2.1.4 Network Pipeline Scripts**

### **Capture Agents**

Here are the AntiNex Network Pipeline Capture Agents. These scripts allow for capturing traffic on a network device and flattening it into JSON dictionaries before publishing to the aggregation message broker. Please refer to the handle packets method for more details.

Warning: These tools will capture network traffic. Please be careful where you deploy them.

### <span id="page-11-0"></span>**ARP**

```
network_pipeline.scripts.capture_arp.capture_arp_packets()
    Capture ARP packets and call the handle_packets method
```
Change the network interface by export CAP\_DEVICE=eth0

#### <span id="page-11-1"></span>**ICMP**

```
network_pipeline.scripts.capture_icmp.capture_icmp_packets()
    Capture ICMP packets and call the handle_packets method
```
Change the network interface by export CAP\_DEVICE=eth0

### <span id="page-11-2"></span>**TCP**

network\_pipeline.scripts.capture\_ssh.**capture\_tcp\_packets\_over\_ssh**() Capture TCP packets over ssh and call the handle\_packets method

Change the network interface by export CAP\_DEVICE=eth0

<span id="page-11-3"></span>network\_pipeline.scripts.capture\_tcp.**capture\_tcp\_packets**() Capture TCP packets and call the handle\_packets method

Change the network interface by export CAP\_DEVICE=eth0

<span id="page-11-4"></span>network\_pipeline.scripts.capture\_telnet.**capture\_tcp\_packets\_over\_telnet**() Capture TCP packets over telnet and call the handle\_packets method

Change the network interface by export CAP\_DEVICE=eth0

### <span id="page-11-5"></span>**UDP**

network\_pipeline.scripts.capture\_udp.**capture\_udp\_packets**() Capture UDP packets and call the handle\_packets method

Change the network interface by export CAP\_DEVICE=eth0

### <span id="page-12-8"></span>**Publishers**

These tools are designed to show how to save captured packet dictionaries to CSVs and how to publish them for live predictions using a pre-trained Deep Neural Network.

<span id="page-12-3"></span>network\_pipeline.scripts.packets\_rabbitmq.**recv\_msg**(*body*, *message*)

Handler method - fires when a messages is consumed from the FORWARD\_QUEUE queue running in the FORWARD\_BROKER\_URL broker.

#### Parameters

- **body** message body
- **message** message object can ack, requeue or reject

network\_pipeline.scripts.packets\_rabbitmq.**consume\_network\_packet\_messages\_from\_rabbitmq**() Setup a celery connectors. KombuSubscriber to consume meessages from the FORWARD\_BROKER\_URL broker in the FORWARD\_QUEUE queue.

<span id="page-12-4"></span>network\_pipeline.scripts.packets\_redis.**recv\_msg**(*body*, *message*)

Handler method - fires when a messages is consumed from the FORWARD\_QUEUE queue running in the FORWARD\_BROKER\_URL broker.

#### **Parameters**

- **body** message body
- **message** message object can ack, requeue or reject

```
network pipeline.scripts.packets redis.consume network packet messages from redis()
    Setup a celery connectors.KombuSubscriber to consume meessages from the
    FORWARD_BROKER_URL broker in the FORWARD_QUEUE queue.
```
#### **Test Tools**

These will send mock traffic data to the targeted network device.

```
network_pipeline.scripts.base_capture.example_capture()
    An example capture script
```
Change the network interface by export CAP\_DEVICE=eth0

```
network_pipeline.scripts.arp_send_msg.send_arp_msg()
    Send an ARP message to the network device (enp0s3 by default).
```
<span id="page-12-5"></span>network\_pipeline.scripts.tcp\_send\_large\_msg.**send\_tcp\_large\_message**() Send a large TCP message to port 80 by default.

<span id="page-12-6"></span>network\_pipeline.scripts.tcp\_send\_msg.**send\_tcp\_message**() Send a TCP message to port 80 by default.

<span id="page-12-7"></span>network\_pipeline.scripts.udp\_send\_msg.**send\_udp\_message**() Send a UDP message to port 80 by default.

#### Environment variables:

UDP\_SEND\_TO\_HOST - host ip address UDP\_SEND\_TO\_PORT - send to this UDP port

<span id="page-12-2"></span>network\_pipeline.scripts.listen\_tcp\_port.**listen\_on\_tcp\_port**() Run a simple server for processing messages over TCP.

LISTEN\_ON\_HOST - listen on this host ip address

<span id="page-13-3"></span>LISTEN ON PORT - listen on this TCP port

LISTEN\_SIZE - listen on to packets of this size

LISTEN\_SLEEP - sleep this number of seconds per loop

LISTEN\_SHUTDOWN\_HOOK - shutdown if file is found on disk

<span id="page-13-1"></span>network\_pipeline.scripts.listen\_udp\_port.**listen\_on\_udp\_port**()

Run a simple server for processing messages over UDP.

UDP\_LISTEN\_ON\_HOST - listen on this host ip address

UDP\_LISTEN\_ON\_PORT - listen on this UDP port

UDP\_LISTEN\_SIZE - listen on to packets of this size

UDP\_LISTEN\_SLEEP - sleep this number of seconds per loop

UDP\_LISTEN\_SHUTDOWN\_HOOK - shutdown if file is found on disk

<span id="page-13-0"></span>network\_pipeline.scripts.builders.prepare\_dataset.**find\_all\_headers**(*pipeline\_files=[]*,

*label\_rules=None*)

#### **Parameters**

• **pipeline** files – files to process

### • **label\_rules** – labeling rules

network\_pipeline.scripts.builders.prepare\_dataset.**build\_csv**(*pipeline\_files=[]*,

*fulldata\_file=None*, *clean\_file=None*, *post\_proc\_rules=None*, *label\_rules=None*, *metadata\_filename='metadata.json'*)

#### Parameters

- **pipeline** files files to process
- **fulldata\_file** output all columns to this csv file
- **clean\_file** output all numeric-ready columns to this csv file
- **post\_proc\_rules** rules after building the DataFrame
- **label\_rules** labeling rules
- **metadata\_filename** metadata

network\_pipeline.scripts.builders.prepare\_dataset.**find\_all\_pipeline\_csvs**(*csv\_glob\_path='/opt/antinex/datasets/\*\*/\*.csv'*)

### Parameters  $csv_glob_path - path to csvs$

network pipeline.scripts.builders.prepare\_dataset.prepare\_new\_dataset()

<span id="page-13-2"></span>**class** network\_pipeline.scripts.tools.arp\_send\_msg.**Ethernet** Generic Ethernet Frame class

```
class network_pipeline.scripts.tools.arp_send_msg.Arp
    Generic ARP Frame class
```
### **2.1.5 Constants**

```
VALID = 0
FILTERED = 1
INVALID = 2
ERROR = 3
UNSUPPORTED = 4
ETH_UNSUPPORTED = 5
IP_UNSUPPORTED = 6
INCLUDED_IGNORE_KEY = "CHANGE_TO_YOUR_OWN_KEY"
ETH_HEADER_FORMAT = "!6s6sH"
IP_HEADER_FORMAT = "!BBHHHBBH4s4s"
TCP_HEADER_FORMAT = "!HHLLBBHHH"
TCP_PSH_FORMAT = "!4s4sBBH"
UDP_HEADER_FORMAT = "!HHHH"
ICMP_HEADER_FORMAT = "!BBH"
ARP_HEADER_FORMAT = "2s2s1s1s2s6s4s6s4s"
SIZE_ETH_HEADER = struct.calcsize(ETH_HEADER_FORMAT)
SIZE_IP_HEADER = struct.calcsize(IP_HEADER_FORMAT)
SIZE_TCP_HEADER = struct.calcsize(TCP_HEADER_FORMAT)
SIZE_UDP_HEADER = struct.calcsize(UDP_HEADER_FORMAT)
SIZE_ICMP_HEADER = struct.calcsize(ICMP_HEADER_FORMAT)
SIZE_ARP_HEADER = struct.calcsize(ARP_HEADER_FORMAT)
UNKNOWN = 0
TCP = 1UDP = 2ICMP = 3ARP = 4ARP_PROTO_ETH = 9731
ICMP_PROTO_IP = 1
IP_PROTO_ETH = 8
TCP_PROTO_IP = 6
UDP_PROTO_IP = 17
IGNORED_REDIS_PORTS = [6379, 16379]
IGNORED_RABBITMQ_PORTS = [5672, 15672, 25672]
```
### **2.1.6 Environment Variables**

```
SOURCE = os.getenv(
        "SOURCE_HOST",
        "localdev").strip().lstrip()
FORWARD_BROKER_URL = os.getenv(
        "FORWARD_BROKER_URL",
        "redis://localhost:6379/15").strip().lstrip()
FORWARD_SSL_OPTIONS = json.loads(os.getenv(
        "FORWARD_SSL_OPTIONS",
        "()").strip().lstrip())
FORWARD_ENDPOINT_TYPE = os.getenv(
        "FORMAT_ET",
```
(continues on next page)

(continued from previous page)

```
"redis").strip().strip()
FORWARD_EXCHANGE = os.getenv(
        "FORWARD_EXCHANGE",
        "NEW_PACKETS").strip().lstrip()
FORWARD_ROUTING_KEY = os.getenv(
        "FORWARD_ROUTING_KEY",
        "NEW_PACKETS").strip().lstrip()
FORWARD_QUEUE = os.getenv(
        "FORWARD_QUEUE",
        "NEW_PACKETS").strip().lstrip()
DEBUG_PACKETS = bool(os.getenv(
       "DEBUG_PACKETS",
        "0").strip().lstrip() == "1")
```
# CHAPTER 3

Indices and tables

- <span id="page-16-0"></span>• genindex
- modindex
- search

# Python Module Index

### <span id="page-18-0"></span>n

network\_pipeline.build\_packet\_key, [6](#page-9-0) network\_pipeline.connect\_forwarder, [6](#page-9-1) network\_pipeline.convert\_pkt\_to\_json, [6](#page-9-2) network\_pipeline.create\_layer\_2\_socket, [6](#page-9-3) network\_pipeline.handle\_packets, [3](#page-6-2) network\_pipeline.network\_packet\_task, [7](#page-10-0) network pipeline.parse network data, [6](#page-9-4) network\_pipeline.publisher, [6](#page-9-5) network\_pipeline.record\_packets\_to\_csv, [3](#page-6-3) network\_pipeline.scripts.arp\_send\_msg, [9](#page-12-0) network\_pipeline.scripts.base\_capture, [9](#page-12-1) network\_pipeline.scripts.builders.prepare\_dataset, [10](#page-13-0) network\_pipeline.scripts.capture\_arp, [8](#page-11-0) network\_pipeline.scripts.capture\_icmp, [8](#page-11-1) network\_pipeline.scripts.capture\_ssh, [8](#page-11-2) network\_pipeline.scripts.capture\_tcp, [8](#page-11-3) network\_pipeline.scripts.capture\_telnet, [8](#page-11-4) network pipeline.scripts.capture udp, [8](#page-11-5) network\_pipeline.scripts.listen\_tcp\_port,  $\Omega$ network\_pipeline.scripts.listen\_udp\_port, [10](#page-13-1) network\_pipeline.scripts.packets\_rabbitmq, [9](#page-12-3) network\_pipeline.scripts.packets\_redis, **[9](#page-12-4)** network\_pipeline.scripts.tcp\_send\_large\_msg, [9](#page-12-5) network\_pipeline.scripts.tcp\_send\_msg, [9](#page-12-6) network\_pipeline.scripts.tools.arp\_send\_msg, network\_pipeline.scripts.udp\_send\_msg,  $\Omega$ [7](#page-10-3) network\_pipeline.utils, [6](#page-9-6) [7](#page-10-4)

# [10](#page-13-2)

network\_pipeline.shutdown\_consumers, [7](#page-10-1) network\_pipeline.simulated\_work\_task, [7](#page-10-2) network\_pipeline.start\_consumers\_for\_queue, network\_pipeline.worker\_to\_process\_packets,

# Index

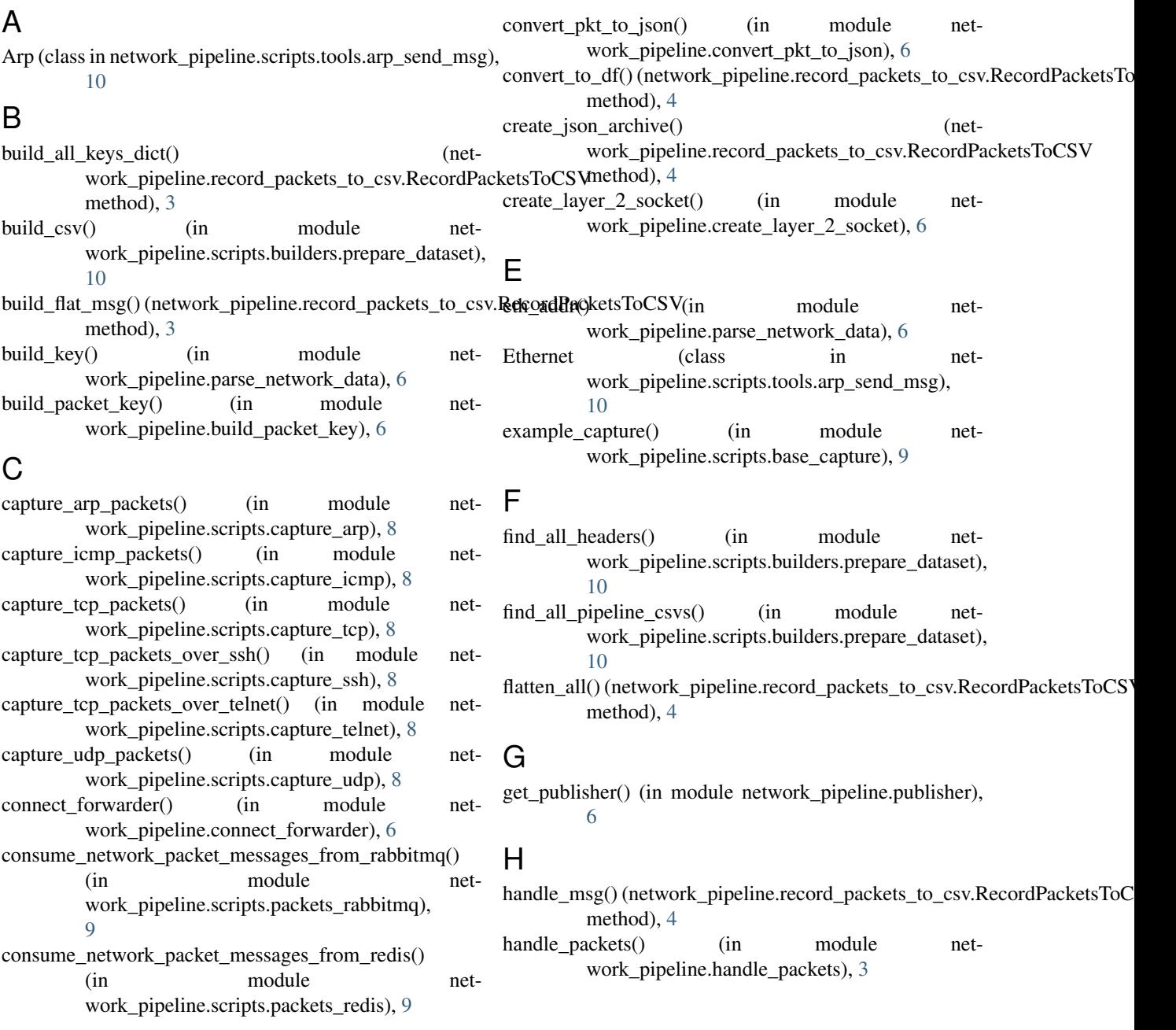

## L

listen\_on\_tcp\_port() (in module net-work pipeline.scripts.listen tcp port), [9](#page-12-8) listen on udp port() (in module net-work pipeline.scripts.listen udp port), [10](#page-13-3)

# N

network\_pipeline.build\_packet\_key (module), [6](#page-9-7) network\_pipeline.connect\_forwarder (module), [6](#page-9-7) network\_pipeline.convert\_pkt\_to\_json (module), [6](#page-9-7) network\_pipeline.create\_layer\_2\_socket (module), [6](#page-9-7) network\_pipeline.handle\_packets (module), [3](#page-6-4) network\_pipeline.network\_packet\_task (module), [7](#page-10-5) network\_pipeline.parse\_network\_data (module), [6](#page-9-7) network\_pipeline.publisher (module), [6](#page-9-7) network\_pipeline.record\_packets\_to\_csv (module), [3](#page-6-4) network\_pipeline.scripts.arp\_send\_msg (module), [9](#page-12-8) network pipeline.scripts.base capture (module), [9](#page-12-8) network\_pipeline.scripts.builders.prepare\_dataset (module), [10](#page-13-3) network\_pipeline.scripts.capture\_arp (module), [8](#page-11-6) network\_pipeline.scripts.capture\_icmp (module), [8](#page-11-6) network\_pipeline.scripts.capture\_ssh (module), [8](#page-11-6) network\_pipeline.scripts.capture\_tcp (module), [8](#page-11-6) network\_pipeline.scripts.capture\_telnet (module), [8](#page-11-6) network\_pipeline.scripts.capture\_udp (module), [8](#page-11-6) network\_pipeline.scripts.listen\_tcp\_port (module), [9](#page-12-8) network\_pipeline.scripts.listen\_udp\_port (module), [10](#page-13-3) network\_pipeline.scripts.packets\_rabbitmq (module), [9](#page-12-8) network\_pipeline.scripts.packets\_redis (module), [9](#page-12-8) network\_pipeline.scripts.tcp\_send\_large\_msg (module), [9](#page-12-8) network\_pipeline.scripts.tcp\_send\_msg (module), [9](#page-12-8) network\_pipeline.scripts.tools.arp\_send\_msg (module), [10](#page-13-3) network\_pipeline.scripts.udp\_send\_msg (module), [9](#page-12-8) network pipeline.shutdown consumers (module), [7](#page-10-5) network\_pipeline.simulated\_work\_task (module), [7](#page-10-5) network pipeline.start consumers for queue (module), [7](#page-10-5) network pipeline.utils (module), [6](#page-9-7) network\_pipeline.worker\_to\_process\_packets (module), [7](#page-10-5) NetworkPacketTask (class in network\_pipeline.network\_packet\_task), [7](#page-10-5)

# P

parse\_network\_data() (in module network\_pipeline.parse\_network\_data), [6](#page-9-7) ppj() (in module network\_pipeline.utils), [7](#page-10-5) prepare new dataset() (in module network\_pipeline.scripts.builders.prepare\_dataset), [10](#page-13-3)

process arp frame() (network\_pipeline.record\_packets\_to\_csv.RecordPacketsToCSV method), [4](#page-7-0) process\_dns\_frame() (network\_pipeline.record\_packets\_to\_csv.RecordPacketsToCSV method), [4](#page-7-0) process\_ether\_frame() (network\_pipeline.record\_packets\_to\_csv.RecordPacketsToCSV method), [4](#page-7-0) process\_icmp\_frame() (network\_pipeline.record\_packets\_to\_csv.RecordPacketsToCSV method), [4](#page-7-0) process\_ip\_frame() (network\_pipeline.record\_packets\_to\_csv.RecordPacketsToCSV method), [4](#page-7-0) process\_ipvsix\_frame() (network\_pipeline.record\_packets\_to\_csv.RecordPacketsToCSV method), [5](#page-8-0) process\_pad\_frame() (network\_pipeline.record\_packets\_to\_csv.RecordPacketsToCSV method), [5](#page-8-0) process raw frame() (network\_pipeline.record\_packets\_to\_csv.RecordPacketsToCSV method), [5](#page-8-0) process\_tcp\_frame() (network\_pipeline.record\_packets\_to\_csv.RecordPacketsToCSV method), [5](#page-8-0) process\_udp\_frame() (network\_pipeline.record\_packets\_to\_csv.RecordPacketsToCSV method), [5](#page-8-0) publish predictions to core() (network\_pipeline.record\_packets\_to\_csv.RecordPacketsToCSV method), [5](#page-8-0)

## R

RecordPacketsToCSV (class in network\_pipeline.record\_packets\_to\_csv), [3](#page-6-4) recv\_msg() (in module network\_pipeline.scripts.packets\_rabbitmq),  $\overline{Q}$ recv\_msg() (in module network\_pipeline.scripts.packets\_redis), [9](#page-12-8) rnow() (in module network\_pipeline.utils), [6](#page-9-7)

run() (network\_pipeline.worker\_to\_process\_packets.WorkerToProcessPackets. method), [7](#page-10-5)

# S

save\_data() (network\_pipeline.record\_packets\_to\_csv.RecordPacketsToCSV method), [5](#page-8-0)

save\_df\_as\_csv() (network\_pipeline.record\_packets\_to\_csv.RecordPacketsTo method), [5](#page-8-0)

send\_arp\_msg() (in module network\_pipeline.scripts.arp\_send\_msg), [9](#page-12-8)

send\_tcp\_large\_message() (in module network\_pipeline.scripts.tcp\_send\_large\_msg), [9](#page-12-8)

send\_tcp\_message() (in module network\_pipeline.scripts.tcp\_send\_msg), [9](#page-12-8)

send\_udp\_message() (in module network\_pipeline.scripts.udp\_send\_msg), [9](#page-12-8)

shutdown\_consumers() (in module network\_pipeline.shutdown\_consumers), [7](#page-10-5)

SimulatedWorkTask (class in network\_pipeline.simulated\_work\_task), [7](#page-10-5)

start\_consumers\_for\_queue() (in module network\_pipeline.start\_consumers\_for\_queue), [7](#page-10-5)

# $\cup$

unshift\_flags() (in module network\_pipeline.parse\_network\_data), [6](#page-9-7)

# W

WorkerToProcessPackets (class in network\_pipeline.worker\_to\_process\_packets), [7](#page-10-5)

write\_to\_file() (network\_pipeline.record\_packets\_to\_csv.RecordPacketsToCSV method), [5](#page-8-0)